### **Basi di dati: esercitazione**

**Paolo Atzeni 10/05/2006**

# **Esame del 30/06/2004**

Considerare le seguenti relazioni (tutte senza valori nulli)

R1(<u>A</u>BC), con vincolo di integrità referenziale fra C e R2 e con cardinalità N1 = 100

R2(<u>D</u>EF), con vincolo di integrità referenziale fra F e R3 e con cardinalità N2 = 200

R3(<u>G</u>,H, I), con cardinalità N3 = 50

Indicare la cardinalità del risultato di ciascuna delle seguenti espressioni (specificando l'intervallo nel l quale essa può variare)

1.  $PROJ_{AR}(R1)$ 2.  $PROJ<sub>F</sub>(R2)$ 3.  $PROJ<sub>BC</sub>(R1)$ 4. PROJ<sub>G</sub>(R3) 5. R1 JOIN <sub>A=D</sub> R2 6. R1 JOIN  $_{\tiny \textrm{C=D}}$  R2 7. R3 JOIN <sub>I=A</sub> R1 8. (R3 JOIN <sub>I=A</sub> R1) JOIN <sub>C=D</sub> R2 9. (R3 JOIN <sub>I=A</sub> R1) JOIN <sub>C=E</sub> R2

# **Esempi**

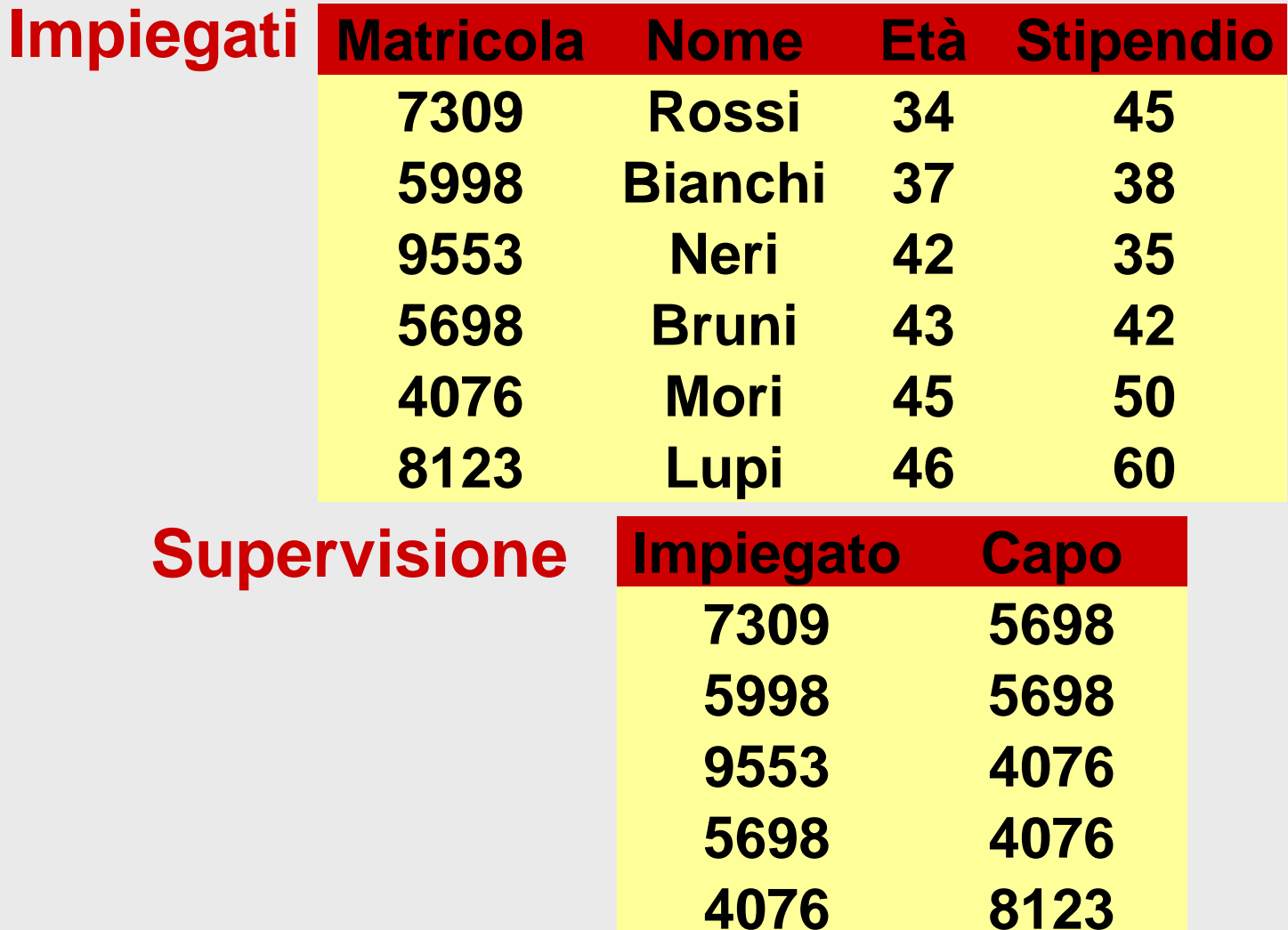

• **Trovare matricola, nome ed età degli impiegati che guadagnano più di 40**

> **PROJMatricola, Nom e, Età (SELStipendio>40(Impiegati))**

• **Trovare le matricole dei capi degli impiegati che guadagnano più di 40**

#### **PROJCapo (Supervisione JOIN Impiegato=Matricola (SELStipendio>40(Impiegati)))**

• **Trovare nome e stipendio dei capi degli impiegati che guadagnano più di 40**

**PROJNome,Stipendio ( Impiegati JOIN Matricola=Capo PROJ<sub>Capo</sub>(Supervisione JOINImpiegato=Matricola (SELStipendio>40(Impiegati))))** • **Trovare gli impiegati che guadagnano più del proprio capo, mostrando matricola, nome e stipendio dell'impiegato e del capo**

**PROJMatr,Nome,Stip,MatrC,NomeC,StipC ( SELStipendio>StipC (**  $\mathsf{REN}_{\mathsf{MatrC},\mathsf{NoneC},\mathsf{StipC},\mathsf{Et\`ac} \leftarrow \mathsf{Matr},\mathsf{None},\mathsf{Stip},\mathsf{Et\`a}(\mathsf{Impiegati})$ **JOIN MatrC=Capo (Supervisione JOIN Impiegato =MatricolaImpiegati)))**

• **Trovare le matricole dei capi i cui impiegati guadagnano tutti più di 40**

> **PROJ<sub>Capo</sub>** (Supervisione) -**PROJ<sub>Capo</sub>** (Supervisione **JOIN Impiegato=Matricola (SELStipendio** ≤ **40(Impiegati)))**

• **Trovare le matricole dei capi che hanno almeno due impiegati**

**PROJ** 
$$
_{\text{Capo}}(
$$

\n**SEL**  $_{\text{Impiegato} \neq \text{Impiegato}}($ 

\n**Supervisione JOIN**  $_{\text{Capo}=\text{Capo}} \cdot \text{REN}_{X' \leftarrow X}(\text{Supervisione}))$ 

• **Trovare le matricole dei capi che hanno un solo impiegato**

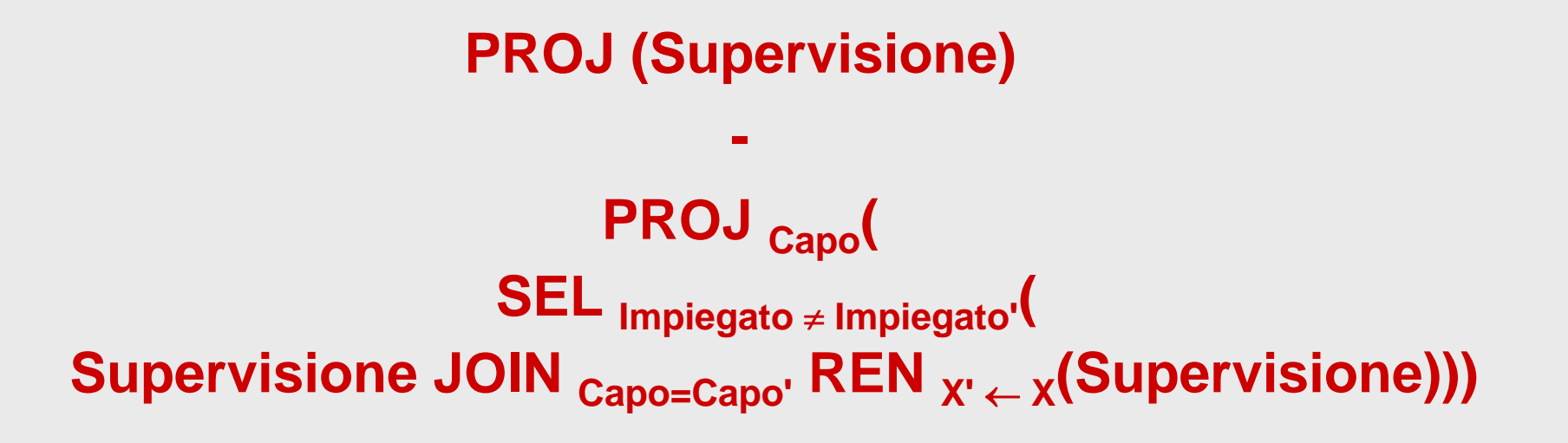

- **Trovare le matricole dei capi che hanno almeno due impiegati che guadagnano più di 40**
- **Trovare le matricole dei capi che hanno un solo impiegato che guadagna più di 40**
	- **Abbiamo sottoespressioni che si ripetono, possiamo usare viste**
	- **Quale?**

• **Trovare le matricole dei capi che hanno almeno due impiegati che guadagnano più di 40**

**Imp40Capi := SELStip>40 ( Supervisione JOIN Impiegato=Matricola Impiegati)**

### **PROJ Capo ( SEL M atric ola** ≠ **Mat ricola' ( Imp40Capi JOIN Capo=Capo' REN X'** ←**X (Imp40Capi )))**

• **Trovare le matricole dei capi che hanno un solo impiegato che guadagna più di 40**

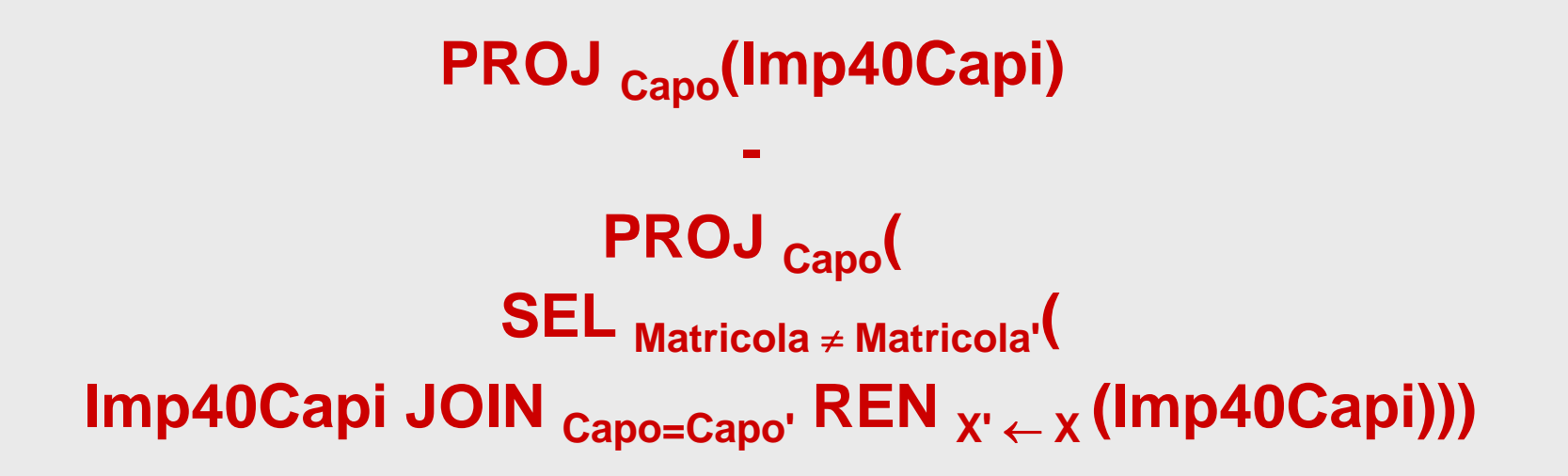

- **Quanto è generale la vista?**
- **Forse è meglio usare**

# **ImpCapi := Supervisione JOIN Impiegato=Matricola Impiegati**

**anche se poi dobbiamo riscriverci le selezioni**

• **Trovare le matricole dei capi che hanno un solo impiegato che guadagna più di 40**

```
PROJ Capo( SELStip>40(ImpCapi) )
                 PROJ Capo
(
             SEL 
Matric
ola
≠ Mat
ricola'
(
SELStip>40(ImpCapi) JOIN Capo=Capo' REN X'
←X(SELStip>40(ImpCapi) )))
```
# **Una convenzione e notazione alternativa per i join**

- **Nota: è sostanzialmente l'approccio usato in SQL**
- **Ignoriamo il join naturale (cioè non consideriamo implicitamente condizioni su attributi con nomi uguali)**
- **Per "riconoscere" attributi con lo stesso nome gli premettiamo il nome della relazione**
- **Usiamo "assegnazioni" (viste) per ridenominare le relazioni (e gli attributi solo quando serve per l'unione)**

• **Trovare gli impiegati che guadagnano più del proprio capo, mostrando matricola, nome e stipendio dell'impiegato e del capo**

**PROJMatr,Nome,Stip,MatrC,NomeC,StipC (SELStipendio>StipC (**  $\mathsf{REN}_{\mathsf{MatrC},\mathsf{NoneC},\mathsf{StipC},\mathsf{Et\`ac} \leftarrow \mathsf{Matr},\mathsf{None},\mathsf{Stip},\mathsf{Et\`a}(\mathsf{Impiegati})$ **JOIN MatrC=Capo (Supervisione JOIN Impiegato =MatricolaImpiegati)))**

### **PROJMatr,Nome,Stip,MatrC,NomeC,StipC (SELStip>StipC ( RENMatrC,NomeC,StipC,EtàC** ← **Matr,Nome,Stip,Età(Imp) JOIN MatrC=Capo (Sup JOIN Imp=Matr Imp)))**

### **Capi := Imp**

## PROJ<sub>Imp.Matr, Imp.Nome, Imp.Stip,Capi.Matr,Capi.Nome, Capi.Stip</sub> **(SELImp.Stip>Capi.Stip( Capi JOIN Capi.Matr=Capo (Sup JOIN Imp=Imp.Matr Imp)))**